Муниципальное бюджетное общеобразовательное учреждение «БУЖАНИНОВСКАЯ СРЕДНЯЯ ОБЩЕОБРАЗОВАТЕЛЬНАЯ ШКОЛА»

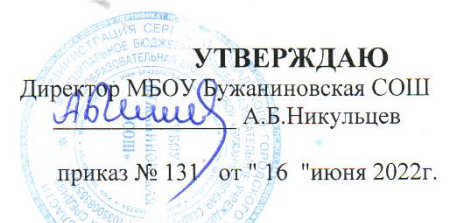

è

#### РАБОЧАЯ ПРОГРАММА

по внеурочной деятельности<br>«Проекты на основе ИКТ» (учебный предмет) уровень образования основное общее образование общеинтеллектуального направления класс 9

<u>(направление)</u><br>(направление)<br><u>2022-2023 учебный год</u> (срок реализации)

Разработчик программы:

Наталья Николаевна, квалификационной истории высшей Шведова учитель категории

Ŵ a.  $\Delta$ 

(Ф.И.О. учителя; занимаемая должность, квалификационная категория)

 $2022r$ .

## Муниципальное бюджетное общеобразовательное учреждение **«БУЖАНИНОВСКАЯ СРЕДНЯЯ ОБЩЕОБРАЗОВАТЕЛЬНАЯ ШКОЛА»**

## **УТВЕРЖДАЮ**

Директор МБОУ Бужаниновская СОШ \_\_\_\_\_\_\_\_\_\_\_\_\_\_\_ А.Б.Никульцев

приказ № 131 от " 16 "июня 2022г.

#### **РАБОЧАЯ ПРОГРАММА**

#### по \_**внеурочной деятельности «Проекты на основе ИКТ»**\_\_\_ (учебный предмет) уровень образования **основное общее образование** \_\_\_\_общеинтеллектуального направления класс\_**9**\_\_\_\_\_\_ (направление) 2022-2023 учебный год (срок реализации)

Разработчик программы:

Шведова Наталья Николаевна, учитель истории высшей квалификационной категории\_

(Ф.И.О. учителя; занимаемая должность, квалификационная категория)

2022г.

### **Пояснительная записка.**

Рабочая программа составлена в рамках реализации регионального проекта «Точка роста».

 Рабочая программа составлена на основе авторской программы «Формирование проектно-исследовательской компетенции школьников. Программа внеурочной деятельности «Проектная мастерская «Пирамида»». 5-9 классы» Автор: О.Ю. Писнова. издательство Учитель, 2020 г

Рабочая программа внеурочной деятельности по Проектам на основе ИКТ для 9 класса создана на основе Федерального государственного образовательного стандарта основного общего образования, утвержденного приказом Министерства образования и науки Российской Федерации от 17 декабря 2010 № 1897 (далее – ФГОС ООО), в соответствии с требованиями к результатам освоения основной образовательной программы.

В 2022- 2023 учебном году школа работает в 9 классе по учебному плану ФГОС ООО с учётом пятидневной учебной недели. Учебный план ФГОС ООО в 9 классе предусматривает изучение программы Проекты на основе ИКТ в объеме 33,5 часов в год (1 час в неделю).

В соответствии с Программой воспитания, принятой в школе, рабочая программа по Проектам на основе ИКТ обеспечивает целостность и единство воспитательного воздействия на обучающихся; самореализацию и самоорганизацию; формирует личностные компетенции, внутренние позиции личности, способствующие подготовке к жизни в обществе, формирующие целостное мировоззрение на основе научного, эстетического и практического познания мира.

Рабочая программа опирается на основные положения Программы развития и формирования универсальных учебных действий, Программу духовно-нравственного развития, воспитания и социализации, обучающихся в части формирования экологической культуры, здорового и безопасного образа жизни.

## **Личностные, метапредметные результаты освоения**

#### **учебного курса внеурочной деятельности**

#### **Личностные результаты**:

1.Сформированность широкой мотивационной основы и внутренней личностной позиции на уровне положительного отношения к исследовательской и проектной деятельности, включающей социальные, учебно-познавательные и внешние мотивы;

2.Сформированность учебно-познавательного интереса;

3.Готовность к эмпатии как понимания чувств других людей и сопереживания им;

4.Сформированность основ экологической культуры: принятие ценности природного мира;

5.Понимание ценности здорового образа жизни;

6.Сформированность осознанных устойчивых эстетических предпочтений и ориентации на искусство;

7.Сформированность устойчивого интереса к технологической составляющей образования как значимой сферы человеческой жизни.

## **Метапредметные результаты**:

1.Готовность к проявлению познавательной инициативы в сотрудничестве с педагогом;

2.Формирование умения ставить новые учебные, исследовательские и проектные задачи;

3.Формирование умения самостоятельно адекватно оценивать правильность выполнения действия и вносить необходимые коррективы в исполнение, как по ходу его реализации, так и в конце действия;

4.Формирование умения строить логическое рассуждение, включающее установление причинно-следственных связей;

5.Развитие монологической и диалогической речи, умения выражать свои мысли и способности выслушивать собеседника, понимать его точку зрения, признавать право другого человека на иное мнение;

6.Освоение приемов действий в нестандартных ситуациях, овладение эвристическими методами решения проблем;

7.Формирование умений работать в группе с выполнением различных социальных ролей, представлять и отстаивать свои взгляды и убеждения, вести дискуссию;

8. Формирование умения осуществлять взаимный контроль и оказывать в сотрудничестве необходимую помощь.

## **Содержание учебного предмета**

## **Учебный модуль «Методика проектной и исследовательской деятельности» (14 ч)**

Проектная и исследовательская деятельность. Фундаментальные отличия и основные составляющие. Планирование исследования. Методы исследования. Планирование проекта. Формы представления проектной деятельности. Обработка информации. Оценка идей, выделение главного и второстепенного. Исследование и проектирование в технологическом процессе. Творческое и социальное проектирование. Формы организации проектных групп на предприятиях. Учебный проект как управляемая система образовательного процесса.

**Учебный модуль «Конструирование и моделирование» (10 ч)**

Знакомство с формой. Изображение объёмных фигур на плоскости. Основы черчения. Развёртка геометрических тел. Конструирование и моделирование из объёмных тел. Основы материаловедения.

**Учебный модуль «Основы компьютерной грамотности» (10 ч)** Информация: понятие, виды источников, способы обработки и информационное моделирование. Обработка информации. Текстовый редактор MicrosoftWord. Работа с текстом. Работа с таблицами. Работа с диаграммами и объектами SmartArt. Графический редактор MicrosoftPowerPoint. Создание презентаций в MicrosoftPowerPoint. Создание электронных публикаций средствами MicrosoftPublisher

# **Календарно-тематическое планирование.**

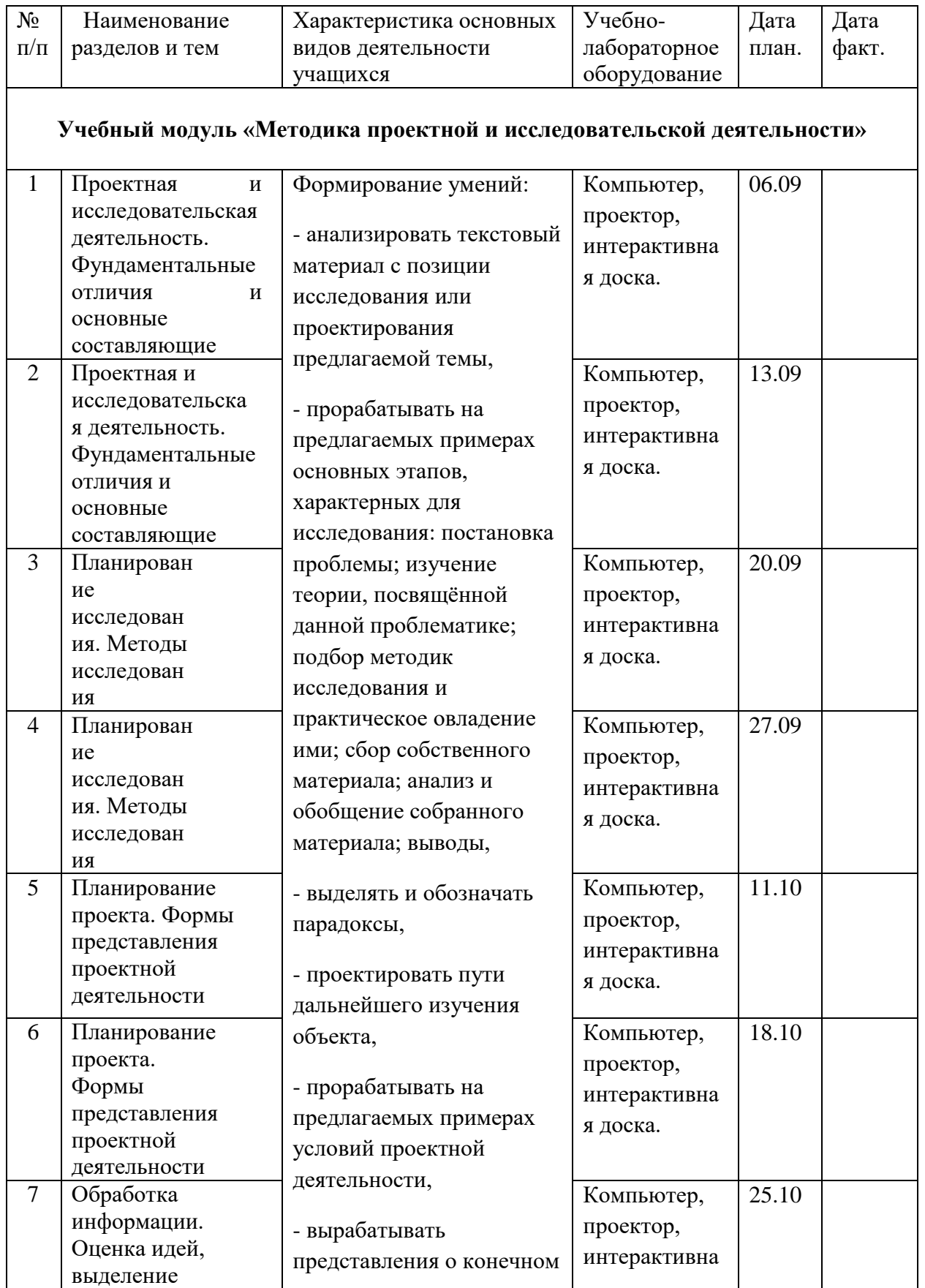

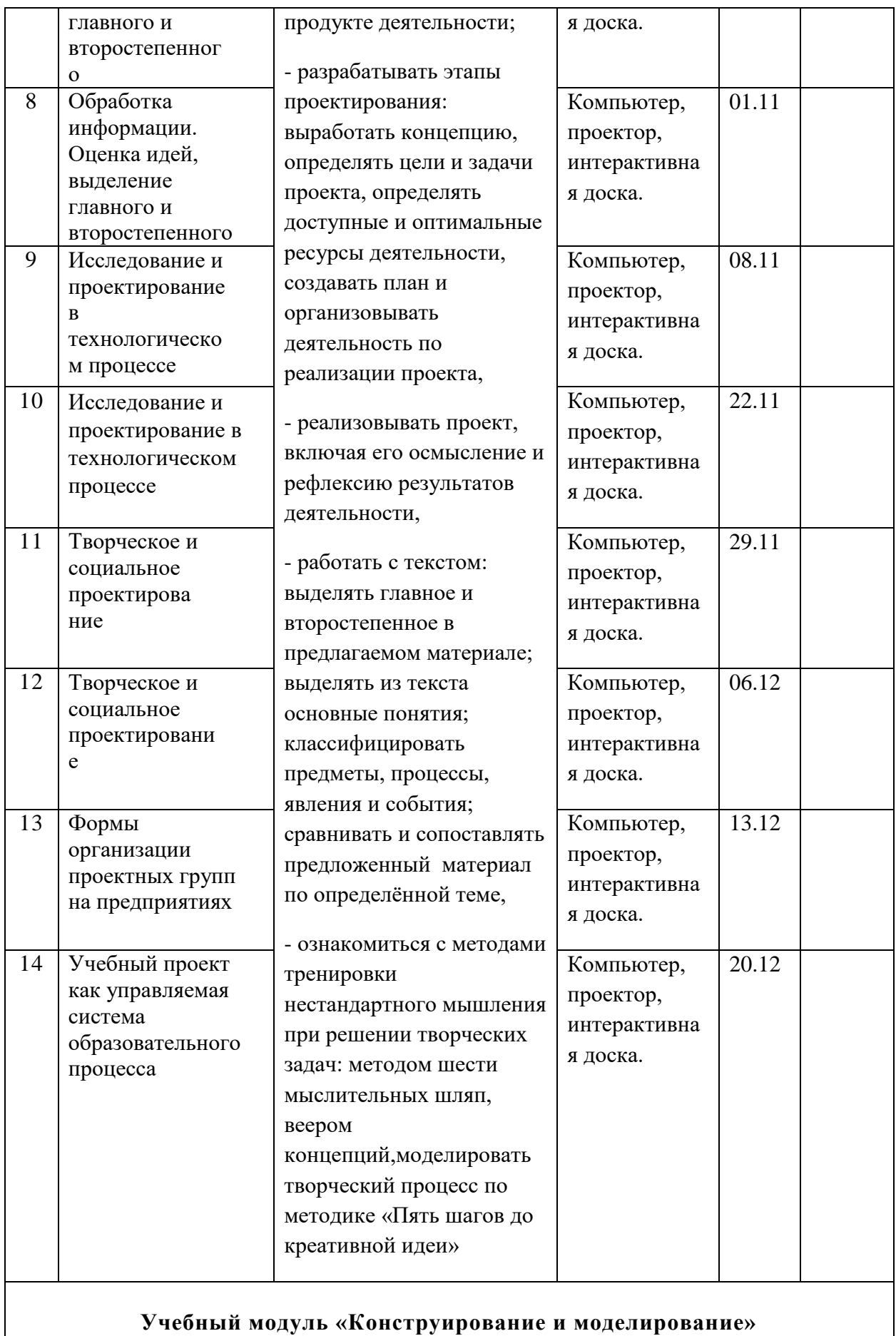

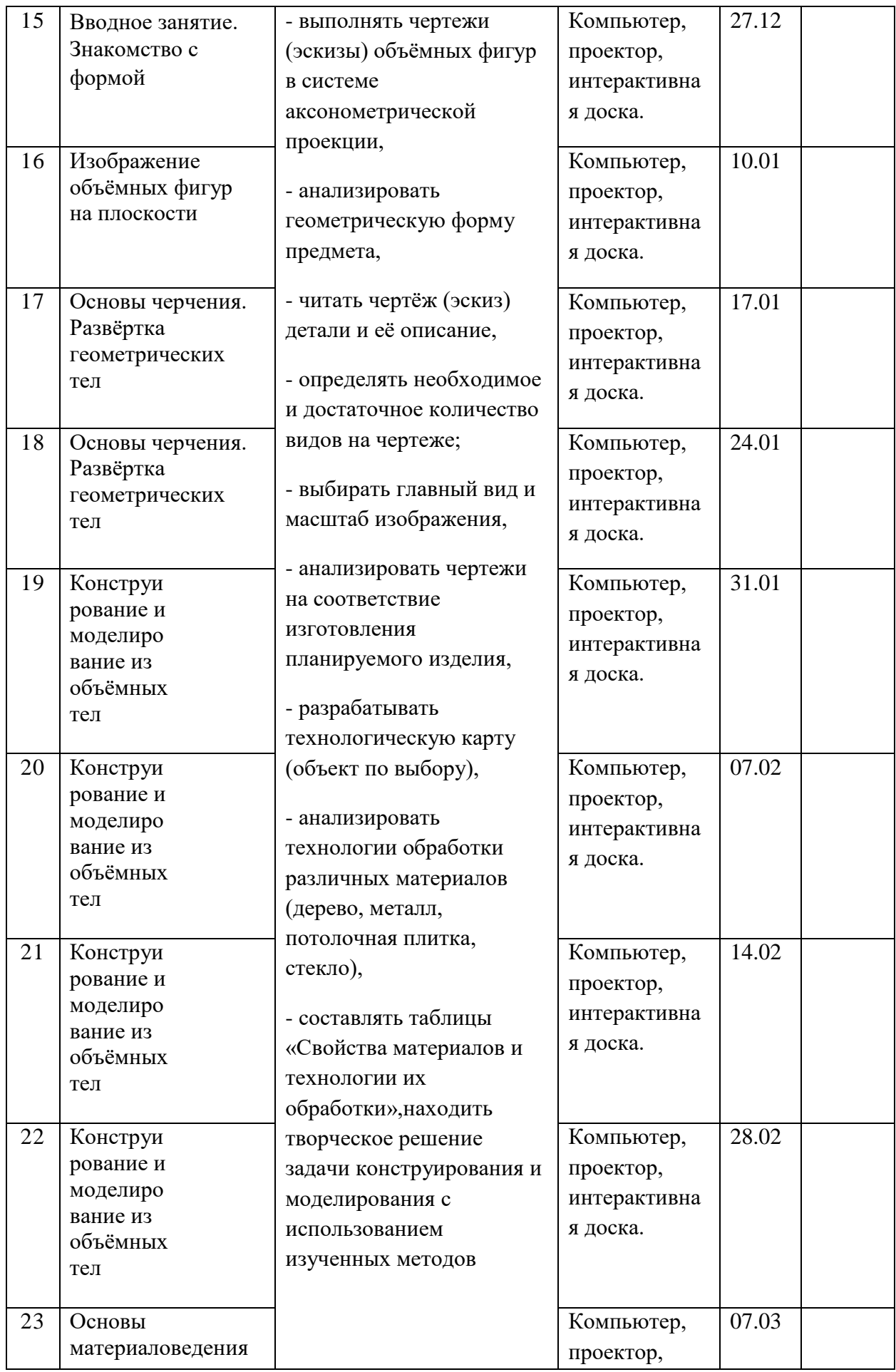

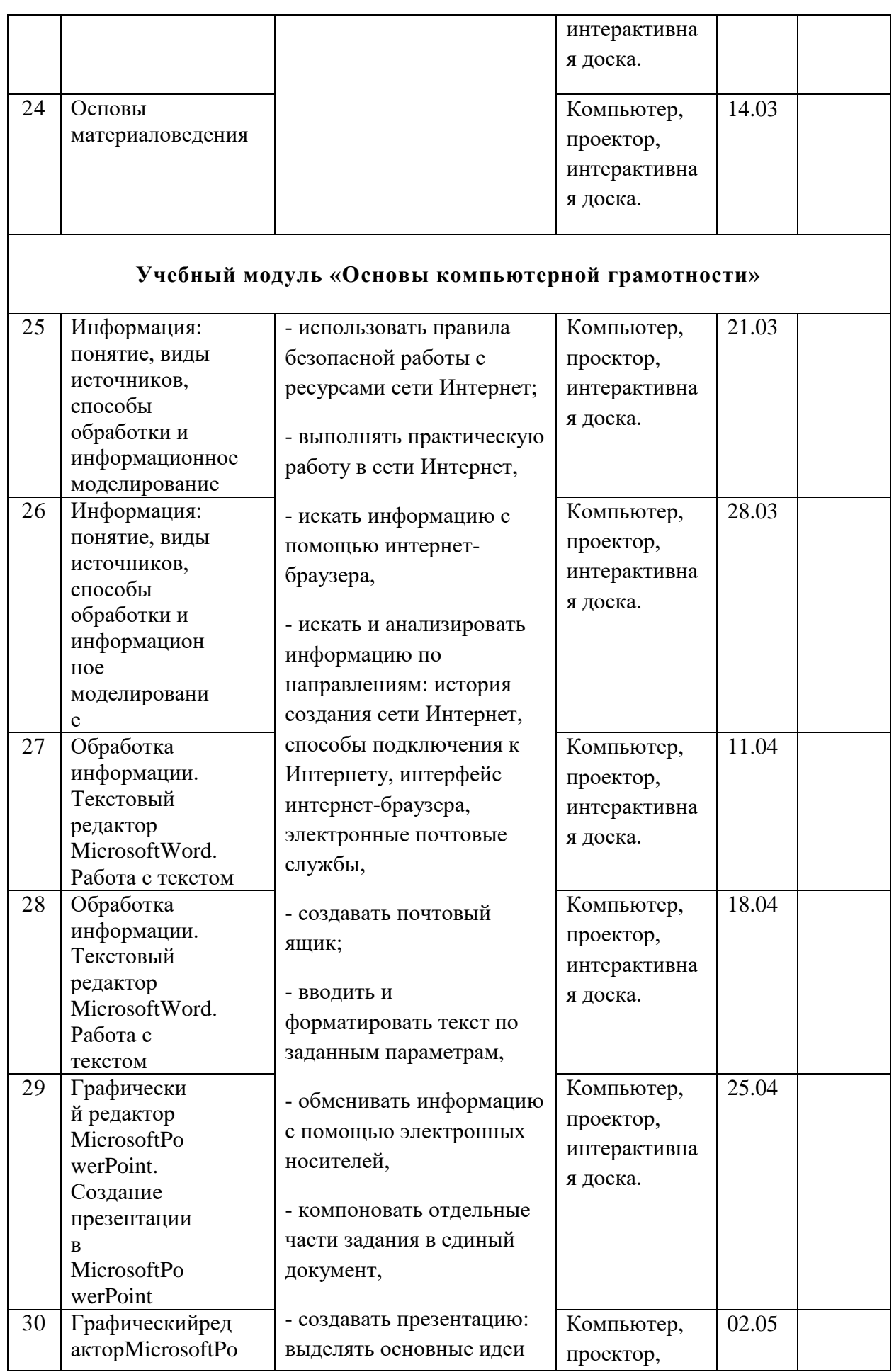

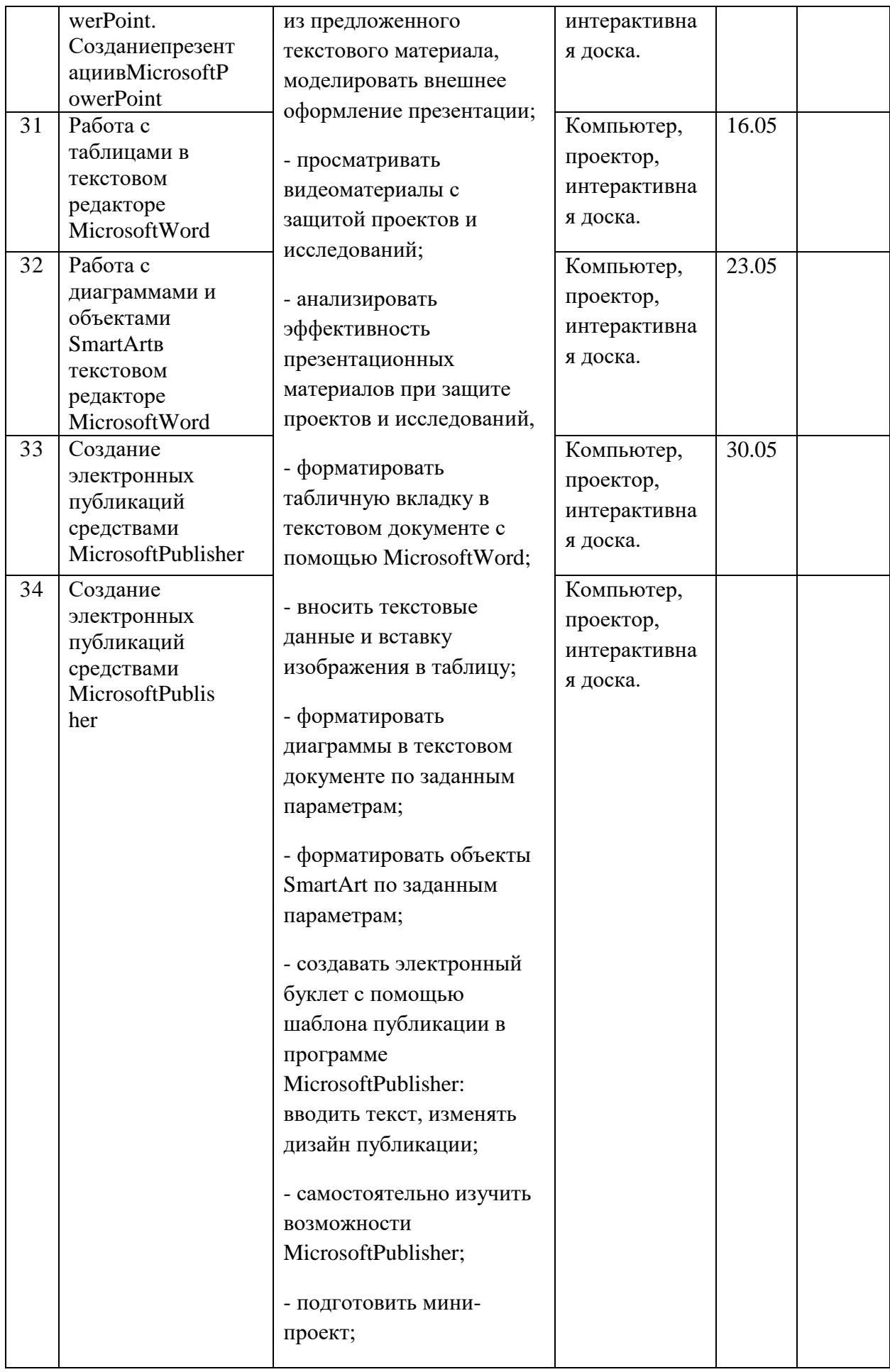

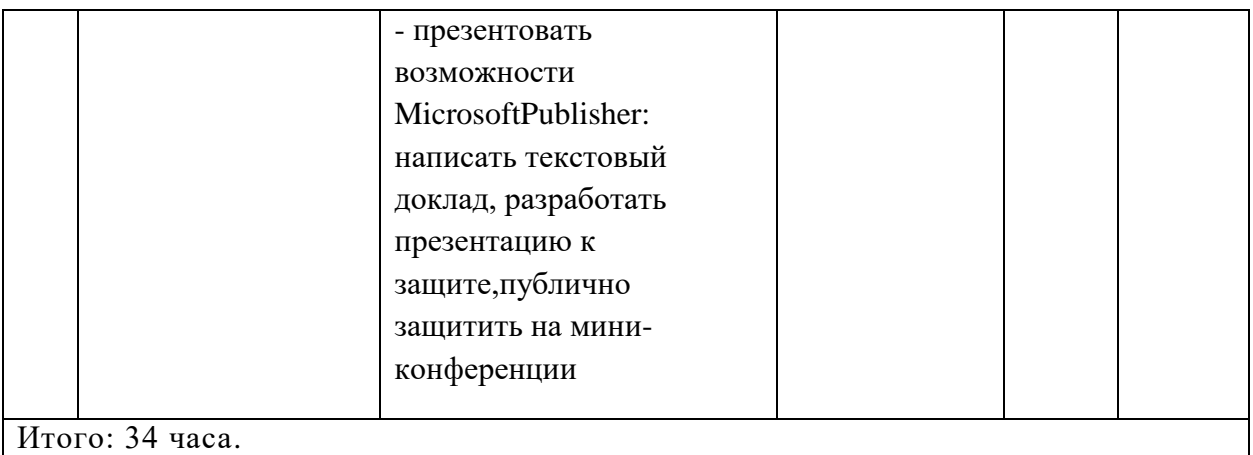

Согласовано: Протокол заседания ШМО Учителей естественно-математического цикла « 16 » июня 2022г. №\_1\_\_\_ Проверено: Заместитель директора по УВР  $\overline{\phantom{a}}$  Смирнова Г.И.

« 16 » июня 2022г.